# **Master Run-time**

for INtime Change Log

Version 1.6.54513.0 Date 2021-08-06

1

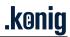

# **Table of Contents**

| 1 MDK for INtime 1.6.54513.0, released 2021-08-06  | . 3 |
|----------------------------------------------------|-----|
| 2 MDK for INtime 1.6.54112.0, released 2021-02-16  |     |
| 3 MDK for INtime 1.6.53902.0, released 2021-01-21  | . 4 |
| 4 MDK for INtime 1.6.50013.0, released 2020-02-17  |     |
| 5 MDK for INtime 1.6.50011.0, released 2019-10-07  | . 4 |
| 6 MDK for INtime 1.6.50006.0, released 2019-06-28  | . 4 |
| 7 MDK for INtime 1.6.50005.0, released 2018-12-28  | . 4 |
| 8 MDK for INtime 1.6.46201.0, released 2018-06-20  | Ę   |
| 9 MDK for INtime 1.6.44172.0, released 2018-05-25  | Ę   |
| 10 MDK for INtime 1.6.33927, released 2018-01-26   | . 6 |
| 11 MDK for INtime 1.6.33921.0, released 2017-11-20 | 6   |

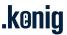

### 1 MDK for INtime 1.6.54513.0, released 2021-08-06

#### 1.1 Features

#### 1.1.1 WAGO 750-651/750-652/750-653 support

From now on it is possible to set Virtual COM communication using WAGO 750-650/750-652/750-653.

### 1.1.2 Support of EL6695 as a DC external synchronization device

From now on it is possible to use EL6695 as an external synchronization device for Distributed Clock synchronization.

#### 1.1.3 Performance improvement

Usage of a native INtime function to adjust time has been implemented. It allows to decrease TimeAdjust thread occupancy and consequently to improve Master performance.

### 1.2 Fixed bugs

- Memory limit on attempt to download a firmware to the slave.
- Fail at executing EcatLoadConfigFromString repeatedly.
- Cannot scan the bus with Cable Redundancy if the INI parameter HPE2Ifs.autoscan=1 is used.
- It is impossible to set non-zero timeout to KPASyncWait().

### 2 MDK for INtime 1.6.54112.0, released 2021-02-16

#### 2.1 Features

#### 2.1.1 Virtual COM improvements

From now it is possible to define names of input/output COM channels of the slave which is used for setting Virtual COM communication. To set channel names, the following INI parameters are added: **vcom.channels.input** and **vcom.channels.output** for input and output channels respectively. To get details on the parameters, refer to MRT Manual.pdf (Master configuration file)

Added Virtual COM diagnostic messages.

To get their description and remedies, refer to the Troubleshooting section in MRT Manual.pdf.

### 2.1.2 Performance improvement

Reduced time of Master cycle processing.

### 2.2 Fixed bugs

- Segmentation fault occurs while using Multimaster.
- Buffer overflow in the sample SamplesFramework in MIP.
- Memory Limit error occurs on attach Master with an empty bus.

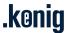

### 3 MDK for INtime 1.6.53902.0, released 2021-01-21

### 3.1 Fixed bugs

Minor bugs fix.

### 4 MDK for INtime 1.6.50013.0, released 2020-02-17

### 4.1 Fixed bugs

Minor bugs fix.

### 5 MDK for INtime 1.6.50011.0, released 2019-10-07

#### 5.1 Features

### 5.1.1 INtime 6.4 support

From now on Master supports INtime v6.4.

### 6 MDK for INtime 1.6.50006.0, released 2019-06-28

#### 6.1 Features

#### 6.1.1 4-hour Demo time

We increased time of Master operating in Demo mode and for Trial versions. From now on an operating time limitation is four hours.

### 6.1.2 Device identification by physical address

From now on an initial verification of device identification is executed by using its physical address while transferring to any state except the Init one.

### 6.2 Fixed bugs

- While switching to Bootstrap mode some devices become disconnected due to EEPROM services are not available.
- Some SDO abort codes have no description, but they are mentioned in the ETG specification (ETG1000.6 v1.0.4).

### 7 MDK for INtime 1.6.50005.0, released 2018-12-28

### 7.1 Fixed bugs

• ECAT\_S\_PI\_SYNC\_LATE code is returned while Master transitioning from Safe-Operational to Operational state.

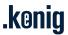

### 8 MDK for INtime 1.6.46201.0, released 2018-06-20

#### 8.1 Features

#### 8.1.1 KPA Virtual COM via Windows

Support of Virtual COM communication via Windows Virtual COM interface has been added. From now on you can use both native INtime COM interface and Windows COM interface to communicate with serial devices.

### 9 MDK for INtime 1.6.44172.0, released 2018-05-25

#### 9.1 Features

#### 9.1.1 KPA Virtual COM

The KPA Virtual COM support has been added to KPA MRT. In conjunction with the Virtual Serial COM plug-in for KPA Studio they allow the user to communicate with the serial device from Windows application via Virtual COM port. It is not required additional configuring with COM settings (baudrate, data bits, parity etc.).

The KPA Virtual COM feature should be additionally activated through the MRT license file.

More details see in the MRT Manual (MRT.INtime.Manual.pdf).

### 9.1.2 Microsoft Visual Studio 2015 support

From now on Master supports Microsoft Visual Studio 2015.

#### 9.1.3 Function's type

Function's type has been added into description of Master functions.

#### 9.1.4 Added MailboxMultipleRequest sample

A new sample 19\_MailboxMultipleRequest has been added into MIP. This sample demonstrates how to work with Mailbox Multiple Request.

#### 9.1.5 Added Multimaster sample

A new sample 21\_Multimaster has been added into MIP. This sample demonstrate how to work with several Master instances in the same process.

#### 9.1.6 Added DriveRotaionCiA402 sample

A new sample 22\_DriveRotationCiA402 has been added into MIP. This sample demonstrates how to control a motor by using the CiA402 standard.

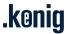

# 10 MDK for INtime 1.6.33927, released 2018-01-26

### 10.1 Features

### **10.1.1 INtime 6.3 support**

From now on Master supports INtime v6.3.

## 11 MDK for INtime 1.6.33921.0, released 2017-11-20

Initial release of KPA EtherCAT Master Run-time 1.6 for INtime based on version 1.5.

It includes new features:

- Multimaster
- **Event Handler**
- **Explicit Device Identification**

koenig-pa GmbH

Im Talesgrund 9a 91207 Lauf a.d. Pegnitz tel.: +49 9128 725 614 (Feucht)

Germany

www.koenig-pa.de

Contact

email: sales@koenig-pa.de

tel.: +49 9128 725 631 (Feucht)

fax.: +49 9128 725 407 (Feucht)

koenig-pa GmbH Quality Management System certified according to DIN EN ISO 9001:2015. Initial certification in 2008.

Copyright © koenig-pa GmbH, Germany

All rights reserved

EtherCAT® is registered trademark and patented technology, licensed by Beckhoff Automation GmbH, Germany

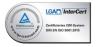